### libtrue

You can't handle the truth http://libtrue.xyz/

### GENERIC ARM

Andrew Turner [andrew@FreeBSD.org](mailto:andrew@FreeBSD.org)

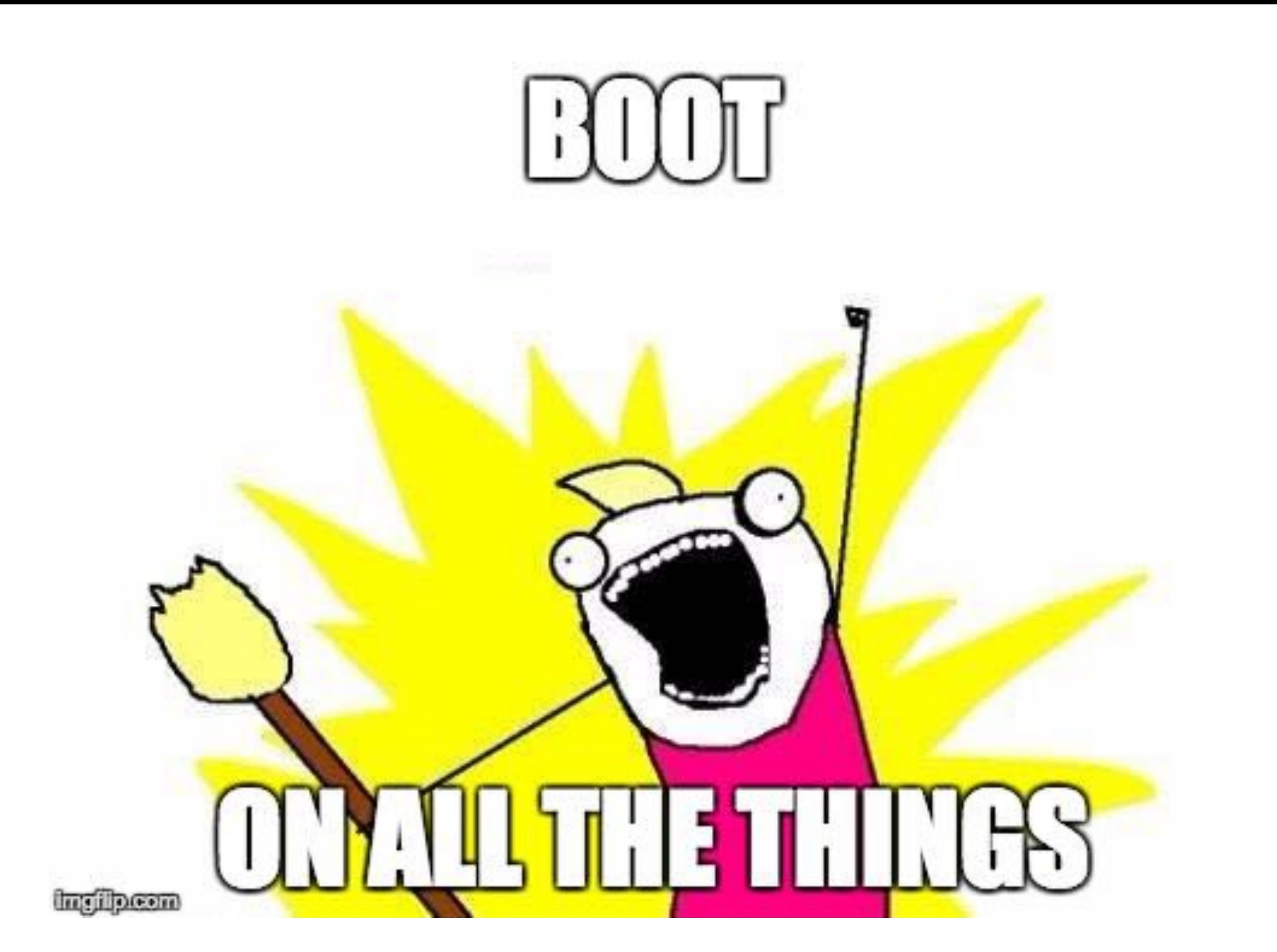

#### About me

- Research Associate in the University of Cambridge Computer Laboratory
- Freelance Software Engineer

#### About me

- FreeBSD committer since 2010
- Focus on arm and arm64
- Major projects:
	- ARM EABI
	- arm64

# History of FreeBSD/armv6

- FreeBSD on ARMv6 and ARMv7
- Started in August 2011
- Initial support for:
	- Marvell Armada XP
	- Ti OMAP3, OMAP4, AM335x
	- Nvidia Tegra 2

## History of FreeBSD/armv6

- Imported into HEAD in August 2012
- Added support for more SoCs (System on Chip)
	- Broadcom BCM2835, BCM2836, (BCM2837)
	- NXP (Freescale) i.MX5, i.MX6, Vybrid
	- Samsung Exynos
	- Allwinner (too many to list)

# History of FreeBSD/armv6

- Altera/Intel FPGA Cyclone5, Arria10
- Annarana
- Rockchip
- Xylinx Zync7
- QEMU
- gem5

### What was needed for GENERIC?

#### What was needed for GENERIC?

- Early hardware configuration
- Device enumeration
- Handling singleton functions

Early hardware configuration

#### Problem: Each kernel had a hard coded physical address

Solution: Runtime detection of physical address, build page tables around it

1.Find where in the physical address space the kernel has been loaded

2.Build a page table around it

- How to find the kernels physical address?
- The program counter is just another register
	- Can use it as a source in e.g. a move, bit-clear, or load
- ARM has instructions to simplify pc-relative memory access

- Need to create two mappings:
	- Identity mapping,  $VA == PA$  keep running when the MMU is enabled
	- Kernel mapping keep running when branching to C code

Problem: Everyone just copied the early boot code with minor changes.

Solution: Pull out the common code, create new functions to handle per-SoC code

#### Problem: Each SoC will need to implement the same functions

Solution: Detect the SoC, use kobj to provide different implementations of these functions (How PowerPC does it)

- Used early in the boot to handle the hardware differences
- Started as part of my "specific\_leg" project branch
- Proved a GENERIC kernel was possible
	- Almost the same kernel on a PANDABOARD and Raspberry Pi

• Minimal SMP example:

```
static platform method t virt methods[]
   PLATFORMMETHOD(platform_devmap_init,
    virt devmap init),
#ifdef SMP
  PLATFORMMETHOD(platform mp_start_ap,
    virt mp start ap),
   PLATFORMMETHOD(platform_mp_setmaxid,
    virt mp setmaxid),
#endif
   PLATFORMMETHOD_END,
};
FDT PLATFORM DEF(virt, "virt", 0
   "linux,dummy-virt", 1);
                                   Tell the kernel how many 
                                      CPUs there are
```
Start non-boot CPUs

- Optional interfaces:
	- platform\_attach Called when probe was successful
	- platform\_lastaddr Returns the start of unusable kernel address space
	- platform\_gpio\_init Called just before the console is ready, e.g. to configure GPIOs for the UART
	- platform\_late\_init Called after the console is ready
	- platform\_cpu\_reset Reboot the SoC

Should only be needed by the bus code (FDT)

- Supe op nal interface:
	- platfor  $probe P$  be to see if the lernel is running in the supported hardware

• FDT PLATFORM defines a platform that could be used

```
FDT PLATFORM DEF(virt, "virt", 0,
   "linux,dummy-virt", 1);
```
- virt Variable name, e.g. will use virt methods
- "virt" Human readable name
- 0 Unused (size of softc)
- "linux, dummy-virt" FDT combatible string to match
- 1 Number of iterations to busy wait in the early DELAY code

#### Device Enumeration

#### Problem (I): Memory mapped devices are non-enumerable

Problem (II): The kernel had a hardcoded list of these devices and their location

Solution: Have the firmware provide a hardware description to the kernel

- Added to arm before the armv6 project
- Is a requirement on armv6
- Also optionally used on AMD64, arm, arm64, i386, MIPS, PowerPC, and RISC-V

```
Flattened Device Tree
/dts-v1/;
/ {
  model = "My Board";
   compatible = "manufacturer,my_board","soc_vendor,my_soc";
  memory {
   reg = <0 \times 10000000000000000000; };
   soc {
     compatible = "simple-bus";
     #address-cells = <1>;
    #size-cells = \langle 1 \rangle;
    my device \{ compatible = "soc_vendor,my_device";
       reg = <0xf0000000 0x1000>;
 };
 };
}; 
                                                    Device name, 
                                                  used by the probe 
                                                      function
                         Device memory 
                             range
                       Unique board 
                       and SoC names
                                        Board RAM
```
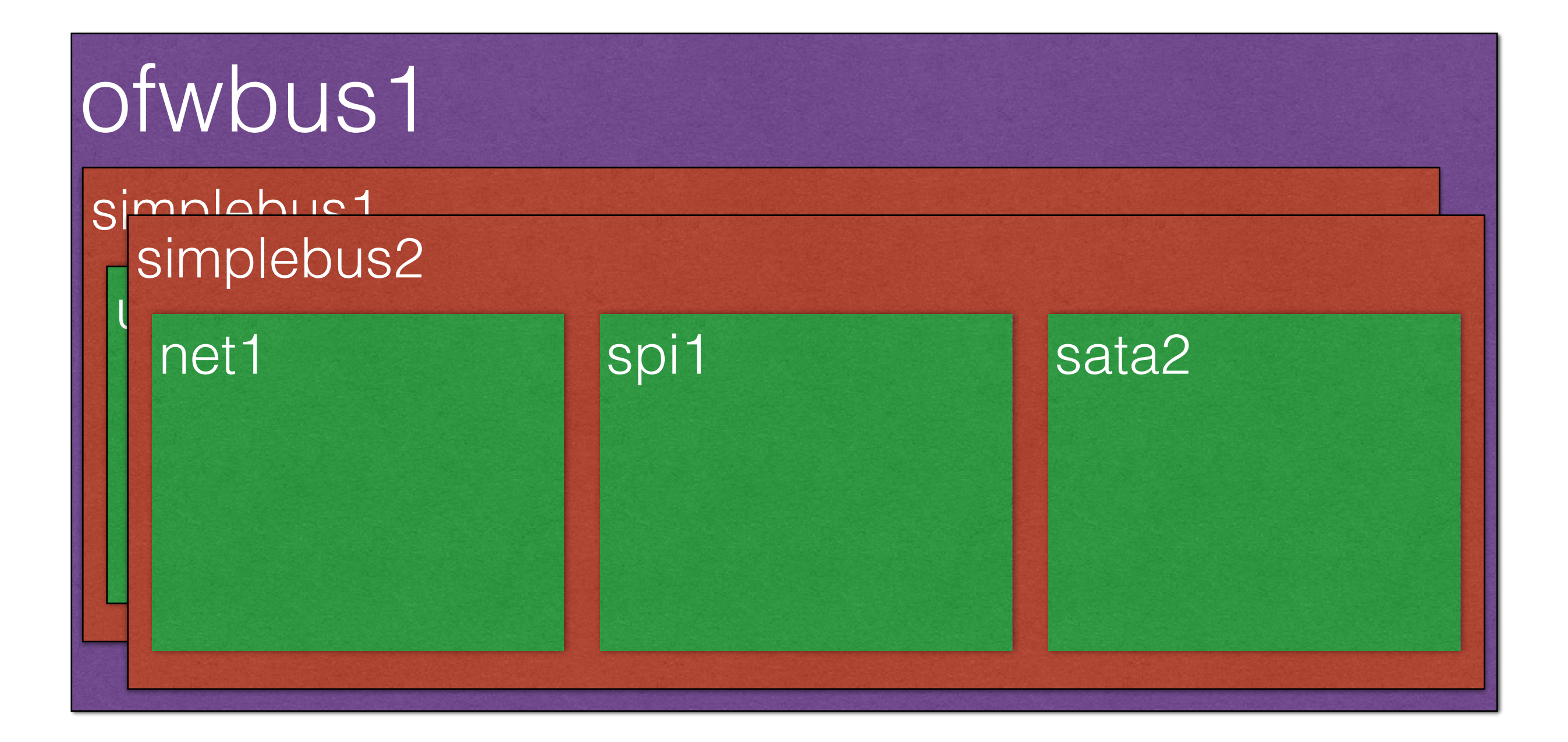

• Probe function code:

```
static int
my device probe(device t dev) {
  if (!ofw_bus_status_okay(dev))
   return (ENXIO);
```

```
 if (!ofw_bus_is_compatible(dev,
  "soc_vendor,my_device"))
 return (ENXIO);
```

```
 device_set_desc(dev, "My device");
 return (BUS_PROBE_DEFAULT);
}
```
### Handling singleton functions

Problem: Each timer controller provided it's own DELAY implementation

Solution: Each timer provides a callback to handle the needed delay

• The timer drivers register a callback to perform the delay:

arm set delay(pseudo timer delay, sc);

• Provides the callback, and an argument to pass

• Example:

```
static void pseudo_timer_delay(int usec, void *arg) {
 struct pseudo timer softc *sc = arg; uint64_t first, last;
 uint32_t counts_per_usec;
  int32_t counts;
counts_per_usec = (sc-)timer_frequency / 1000000) + 1;
counts = usec * counts per usec;
first = pseudo read counter(sc);
while (counts > 0) {
  last = pseudo read counter(sc);
   counts -= last - first;
   first = last;
 }
}
```
• Default PLATFORM implementation:

```
static void
platform delay(int used
  int counts;
 for (; usec > 0; usec--
   for (counts =
   plat obj->cls->delay count;
   counts > 0; counts--) cpufunc_nullop();
}
                                From 
                          FDT_PLATFORM_DEF
```
Problem: The interrupt handling code was only able to support a single interrupt controller

Solution: New framework to handle multiple interrupt controllers

- Started in 2012 as a Google Summer of Code project by Jakub Klama
- Worked on by Svatopluk Kraus and Ian Lepore
- Imported in the tree in 2015
- Optional on arm and mips, required on arm64

- Based on a tree of interrupt controllers
- Any driver could be a controller, e.g. a GPIO driver

- Creates a new newbus interface:
	- pic\_bind\_intr
	- pic\_map\_intr
	- pic\_setup\_intr, pic\_teardown\_intr
	- pic\_post\_filter
	- pic\_pre\_ithread, pic\_post\_ithread

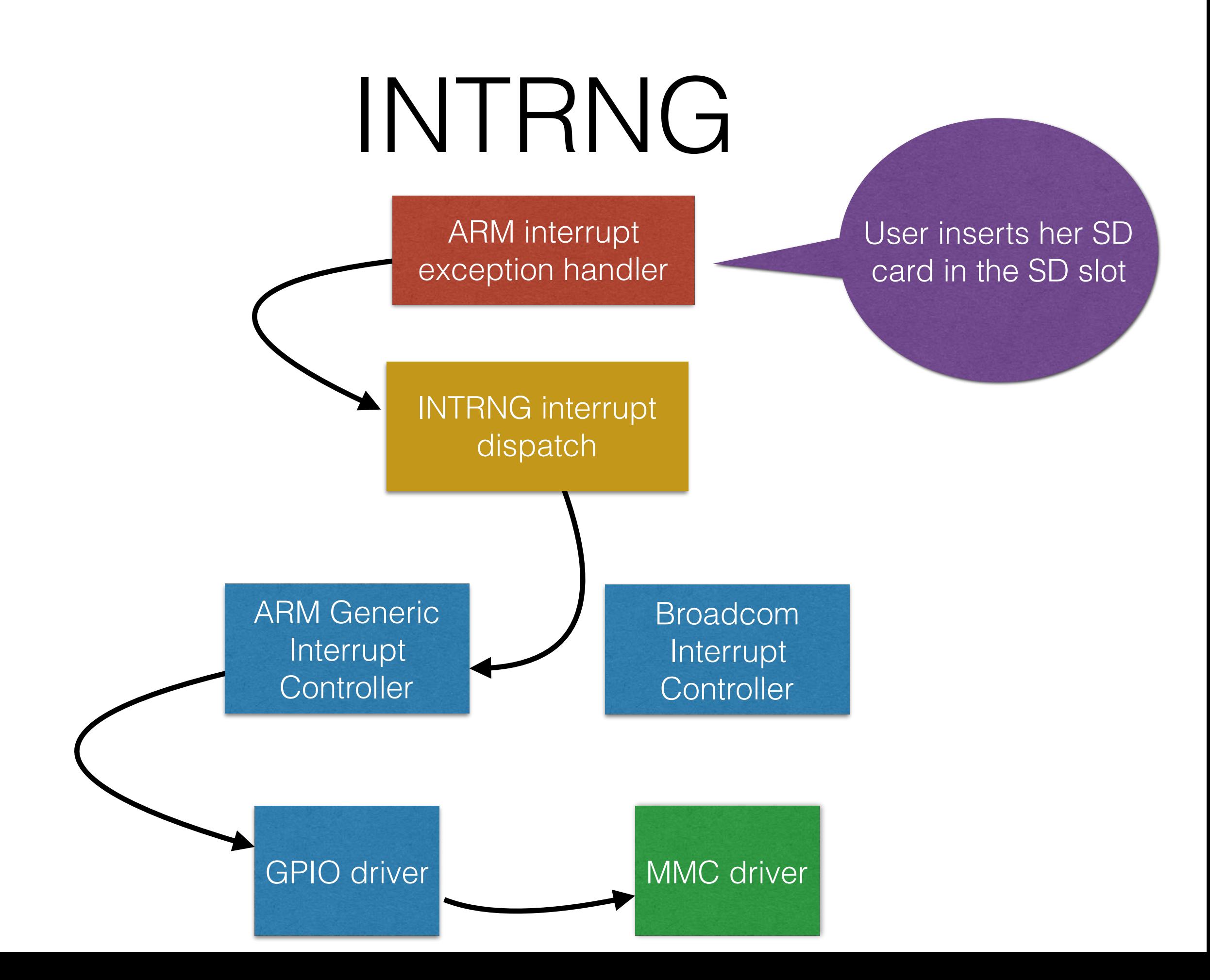

- Create a test config
	- Merged the VIRT (qemu) and ALLWINNER kernel configs
- Test booting on both
	- Thanks to Emmanuel Vadot for testing on Allwinner

- Emmanuel gave a presentation on FreeBSD on Allwinner
	- 1. Mentioned there is no GENERIC kernel for armv6 in subversion
	- 2. I committed GENERIC
	- 3. I pointed out his talk was out of date in the question section

- After EuroBSDCon more SoCs were added
- Now support:
	- All ARMv7 Allwinner (that FreeBSD supports)
	- Ti am335x and OMAP4
	- Raspberry Pi 2
	- Nvidia Tegra T124

- armv6 now requires INTRNG
	- Only 2 SoCs are missing
- Most armv6 configs use, or have patches for PLATFORM & PLATFORM\_SMP
	- Except Marvell
- Many support MULTIDELAY

- The release scripts have been updated
	- Except BEAGLEBONE.conf and CUBIEBOARD.conf
- NanoBSD updated to use GENERIC for gemu
	- Needs an update for Raspberry Pi 2

# Remaining issues

# Remaining issues

- Not all kernel configurations have been converted
- Old versions of U-Boot don't work well with GENERIC
	- Often assumes booting a kernel from a raw partition
	- Missing API or EFI support
- Many SoCs hardcode the CPU count
- pl310 needs a per-SoC function

# Summary

## Summary

- GENERIC on armv6 is possible
- Mostly engineering to fix replicated functions
- Need to support more SoCs
	- (patches welcome)

#### Questions?